## 计算机与三菱 PLC编程口通信的应用研究

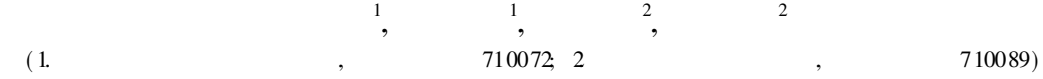

: 利用软件和硬件相结合的方法, 通过试验, 得到了 PLC 的编程口与 PC机的通信的正确格式, 并给 出了通信实例, 做出了详尽的解释 这在实际工程应用中有非常重要的实用价值

: PLC; 微机; 串口 通信

 $:TP274$  $: 1000 - 8829(2006)09 - 0055 - 03$  $: A$ 

## Study of Application of Communication Between PC and PLC

LI Yan-li, FAN Pan-guo, XU Jian-she, XIH ong-guo<sup>2</sup>

(1. College of Automation, Northwestern Polytechnical University, X<sup>2</sup> an 710072 China

2 Chinese Flight Test Establishment X'i an 710089, China)

Abstract Comb in ing software and hardware and through the test the correct form at of communication between PLC programm ing port and PC is obtained. Several examples of communication are given, and the exglanation is pressented It has inportant value for application in practice

K ey words PLC; PC; serial communication

j

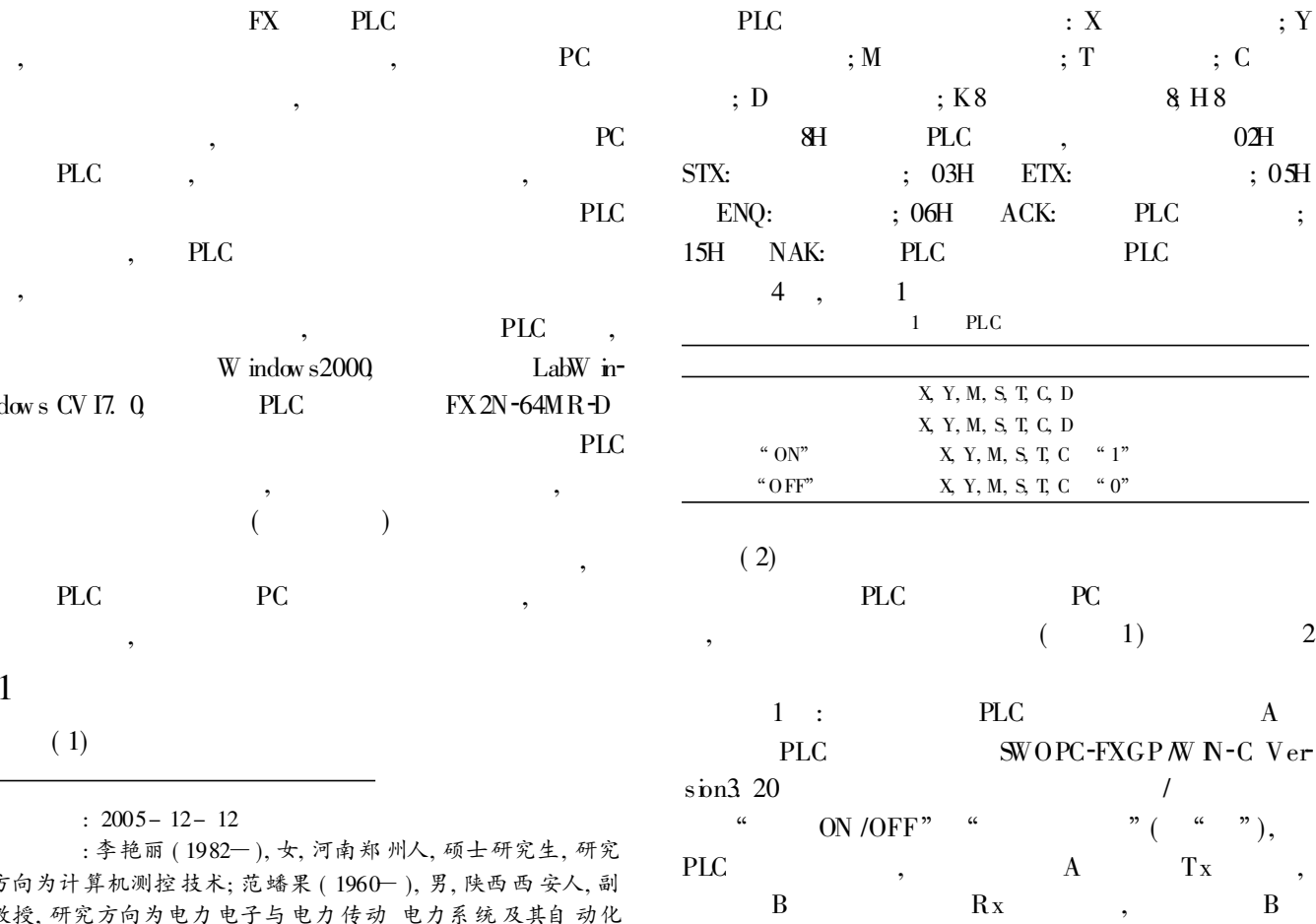

与违算频型整体术China Academic Journal Electronic Publishing House. All rights reserved.' http://www.cnki.net

 $45H$ 

 $\mathcal{L}$ 

€

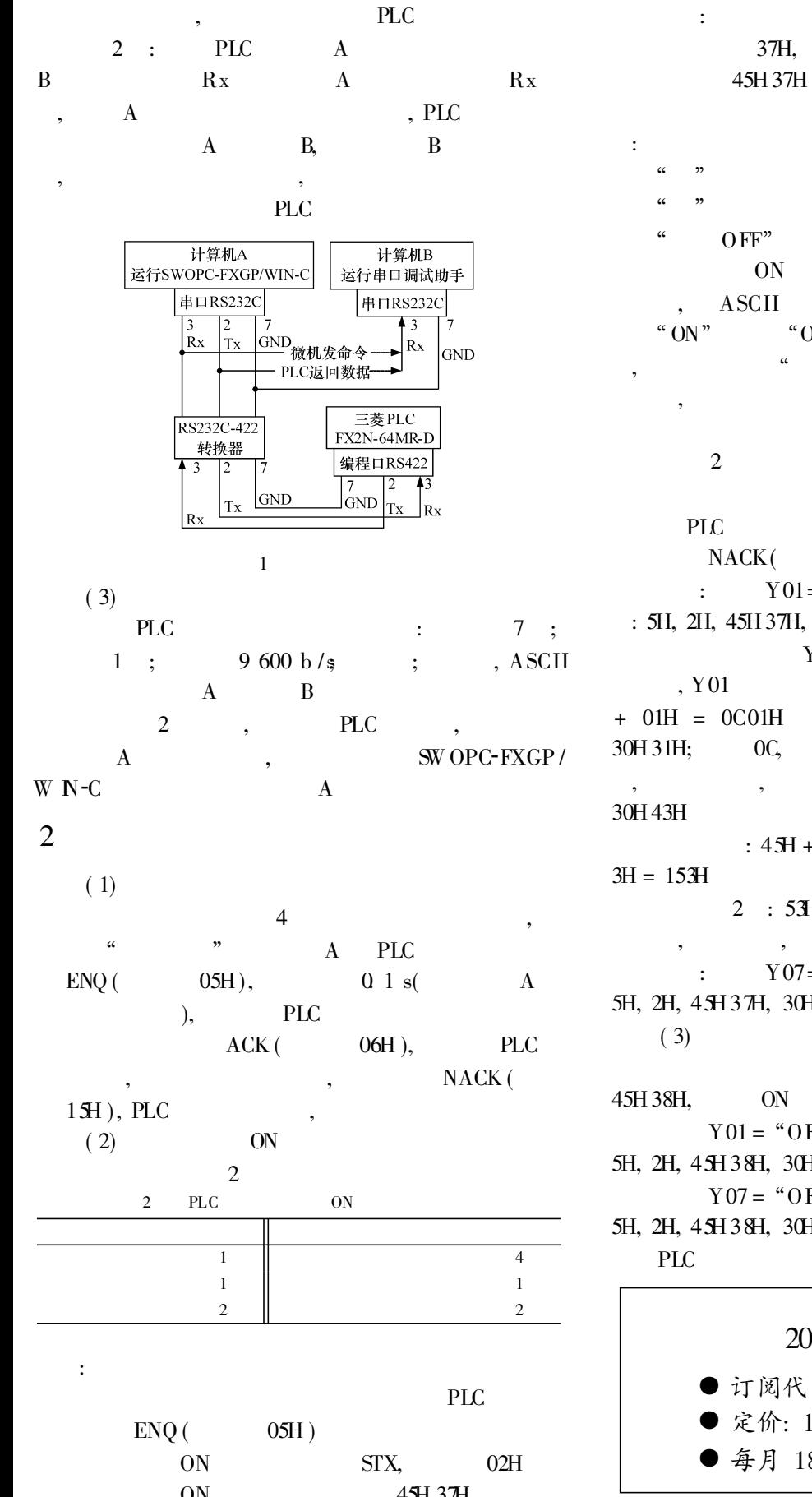

3  $\mathbf{.}$  $: 45H 30H;$  $: 45H31H;$  $: 45H 38H$  $4B$  $ON$  $\ddot{ }$  $\mathbf{.}$ " $0$ FF" 4 B,  $\cdot$  $, 2$ 5 B,  $\ddot{\cdot}$ ETX,  $03H$  $\overline{\phantom{a}}$  $\text{ASCII}$ ,  $ACK$  (  $06H$ ),  $\cdot$ ,  $NACK($  15H) Y01= " $ON$ ", : 5H, 2H, 45H 37H, 30H 31H 30H 43H, 3H, 35H 33H Y  $=$  COOH  $+$  $\mathbf{Y}$  $0$ IH,  $Y01$  $= CO<sub>0</sub>$ 01,  $\text{ASC} \, \text{II}$  $\rm{{\bf A}\,SC\,II}$  $OC$ 30H 43H,  $: 30H3H$ :  $45H + 37H + 30H + 31H + 30H + 43H +$  $2 : 53H$ ,  $\text{ASC II}$ 35H 33H, 35H 33H  $Y07 = "ON".$  $\rightarrow$ 5H, 2H, 45H 37H, 30H 37H 30H 43H, 3H, 35H 39H OFF ON ON OFF  $Y01 = "OFF",$  $\ddot{\cdot}$ 5H, 2H, 45H 38H, 30H 31H 30H 43H, 3H, 35H 33H  $Y07 = "OFF".$  $\ddot{\cdot}$ 5H, 2H, 45H 38H, 30H 37H 30H 43H, 3H, 35H 39H ON

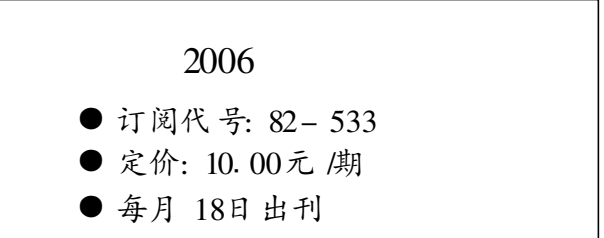

© 1994-2011 Phina Academic Journal Electronic Publishing House. All rights reserved. http://www.cnki.net

 $"$ 

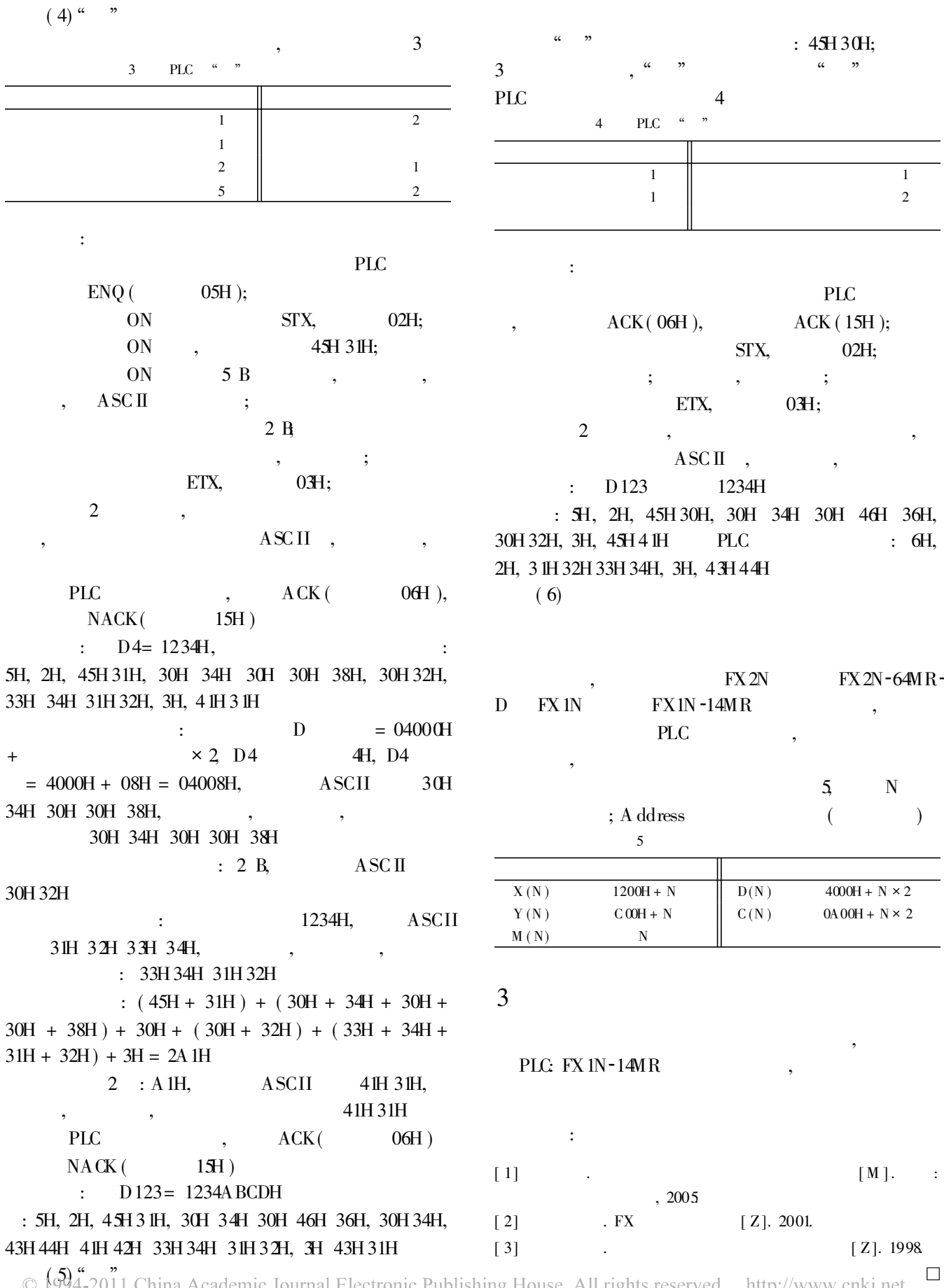

 $\circ$   $\left(\frac{5}{94}$ -2011 China Academic Journal Electronic Publishing House. All rights reserved. http://www.cnki.net